# Technology to Tackle Your Day

Simple solutions to make your job easier

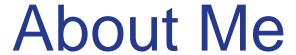

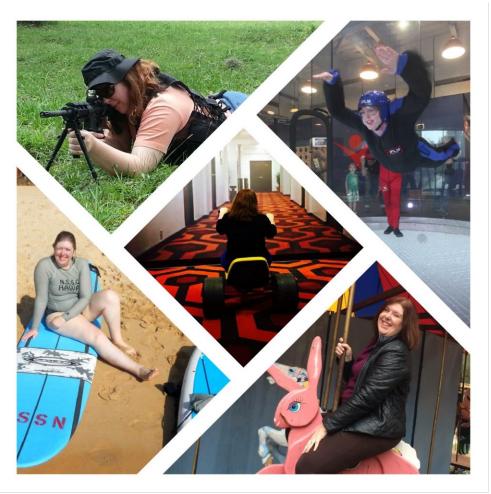

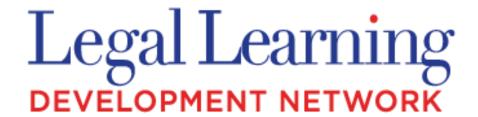

Michelle Spencer, Founder

@txmischief

Semi-Geek

L&D Nerd

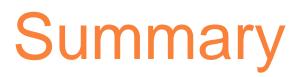

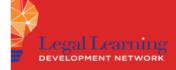

#### THE PROCESS

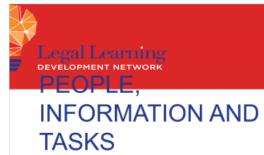

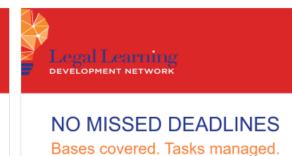

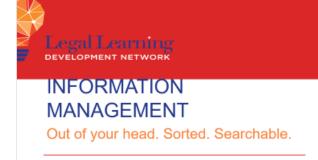

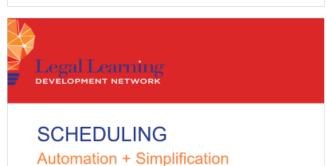

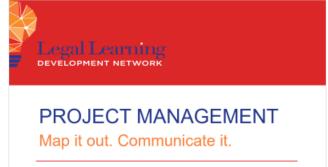

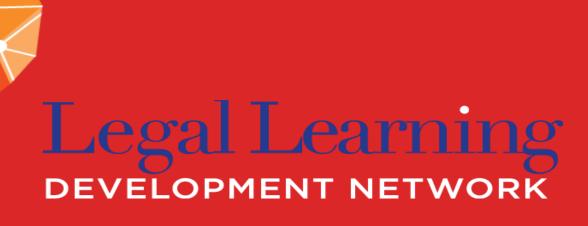

# THE PROCESS

Who do you want to be?

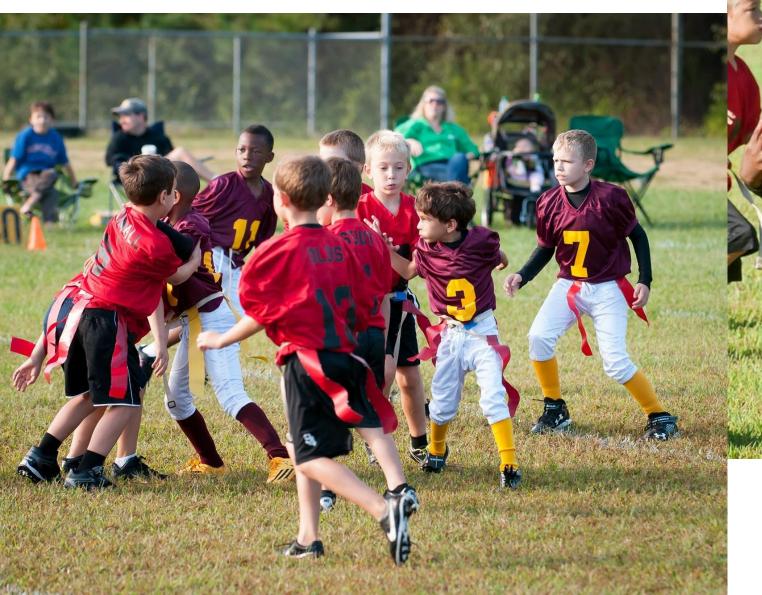

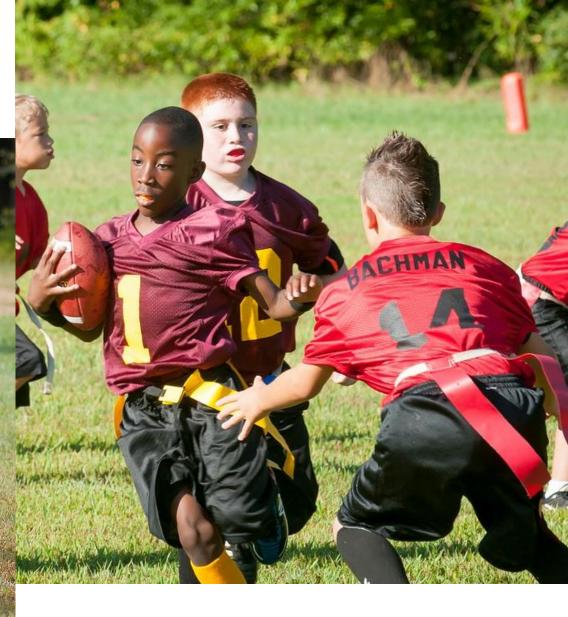

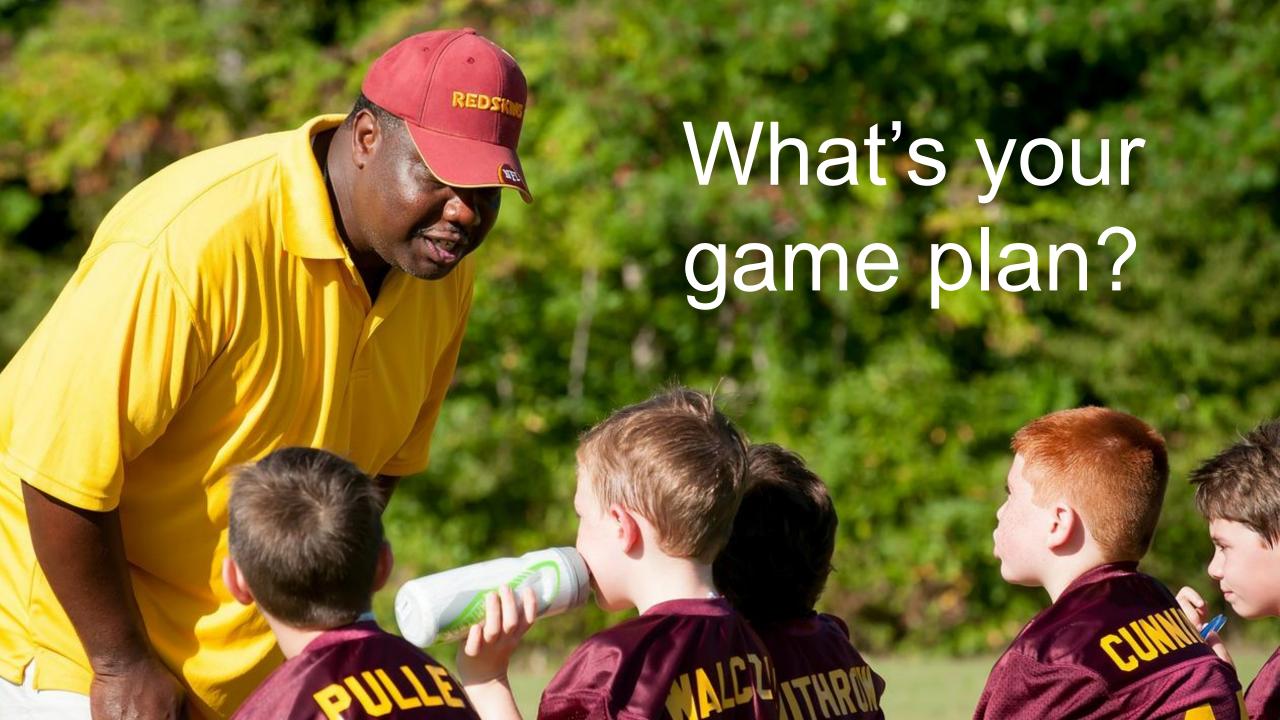

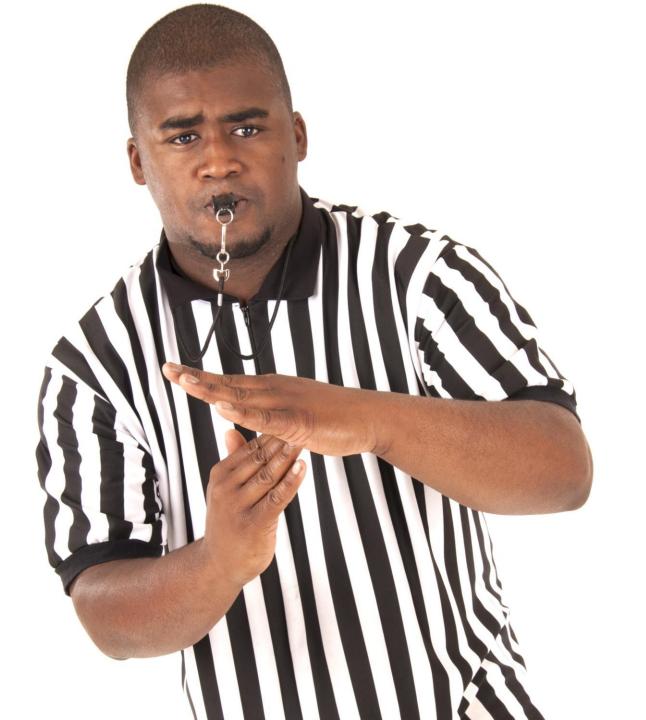

# TIME OUT!

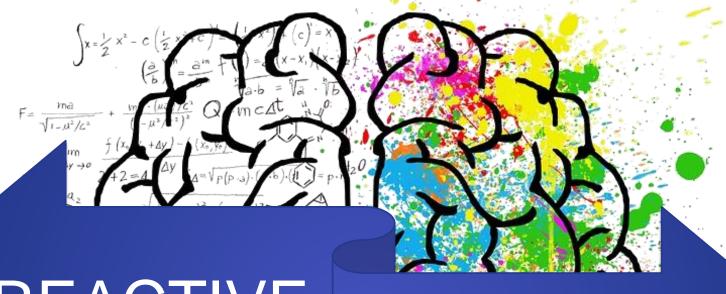

### REACTIVE

### INQUISITIVE

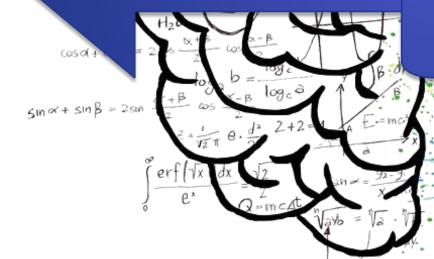

# Instant Replay

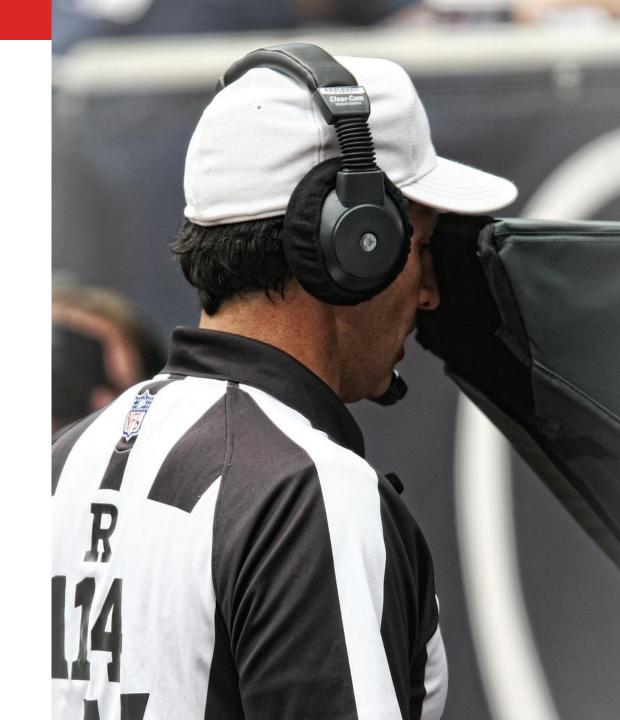

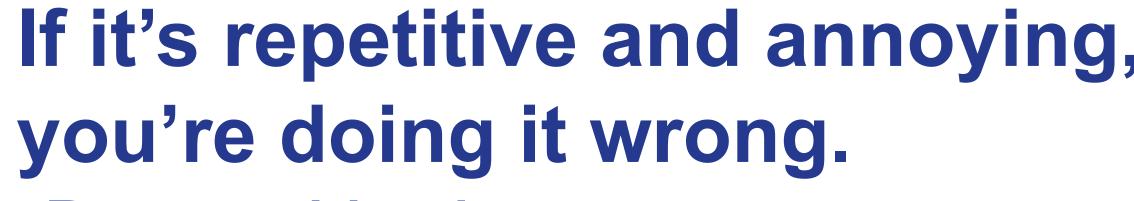

-Barron Henley ABA Techshow 2017

# Finding the Gaps

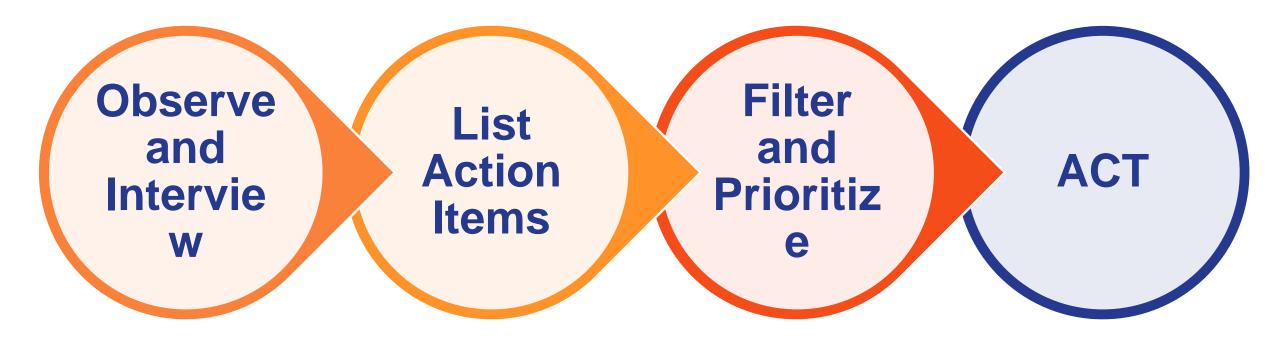

# 4 Areas of Management

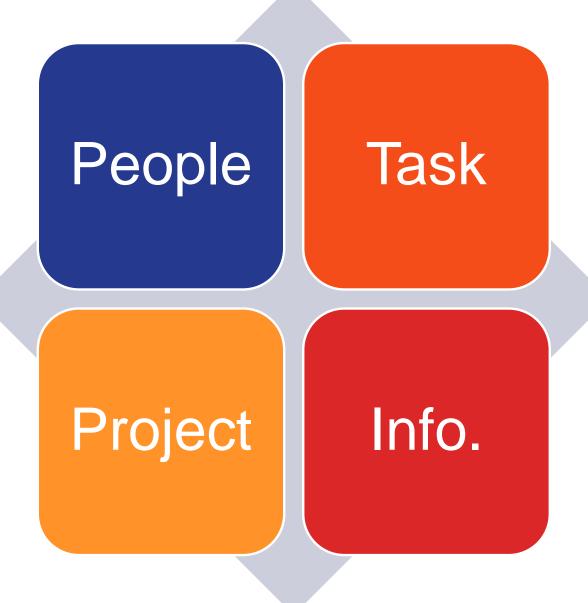

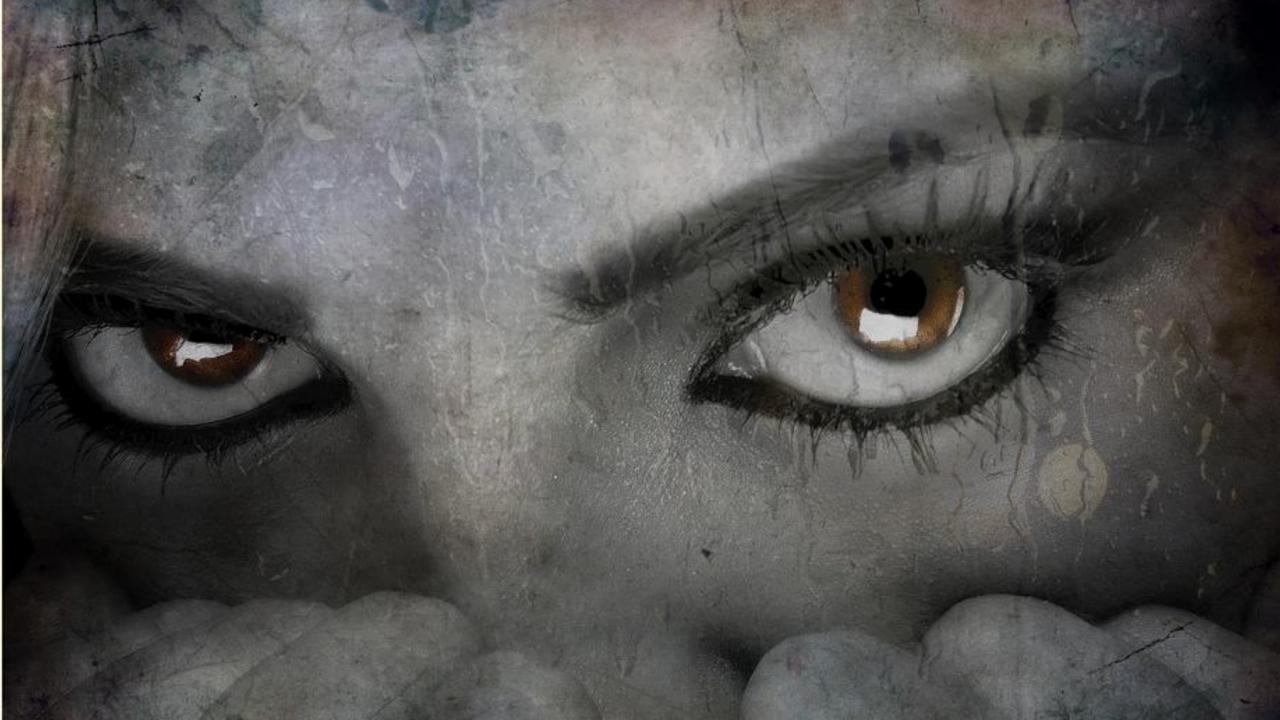

# 4 Areas of Management

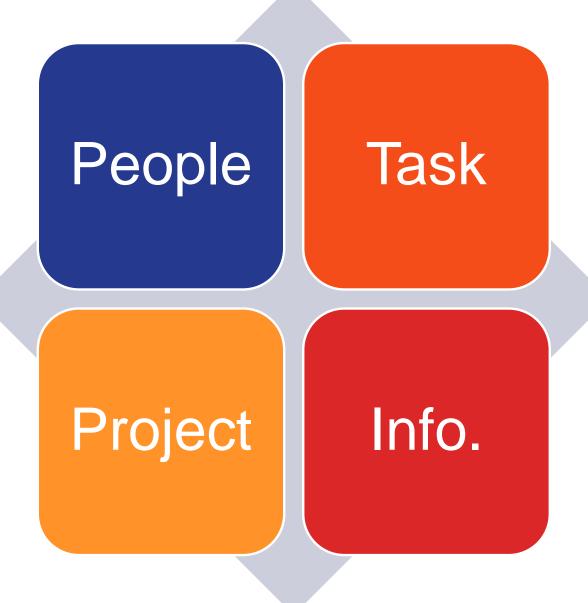

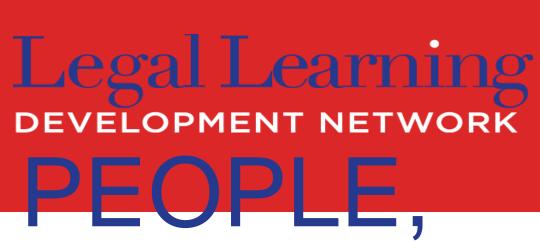

# INFORMATION AND TASKS

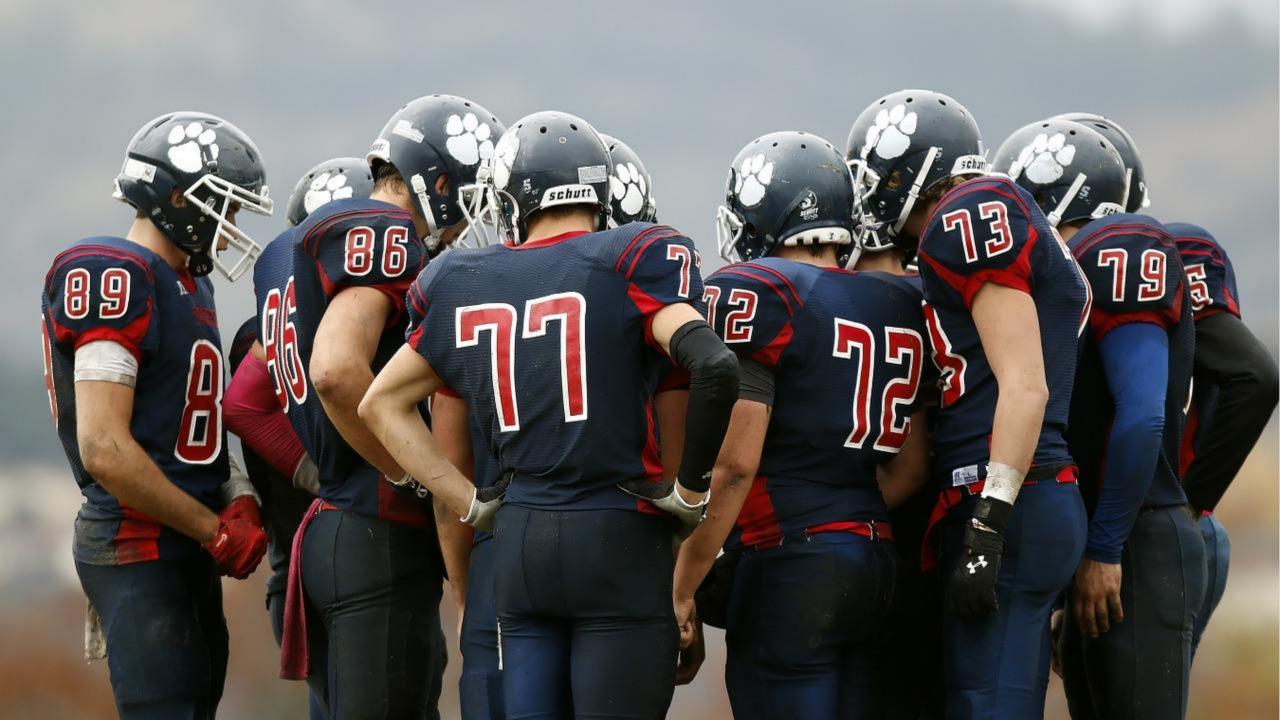

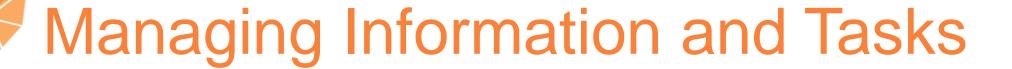

- Reactive Mode
- Getting it ALL out of your head
- Can't work from anywhere if you're dependent on paper

- Incoming!
  - Faxes/Letters
  - Filings
  - Calls
  - Emails
- What actions need to be taken?

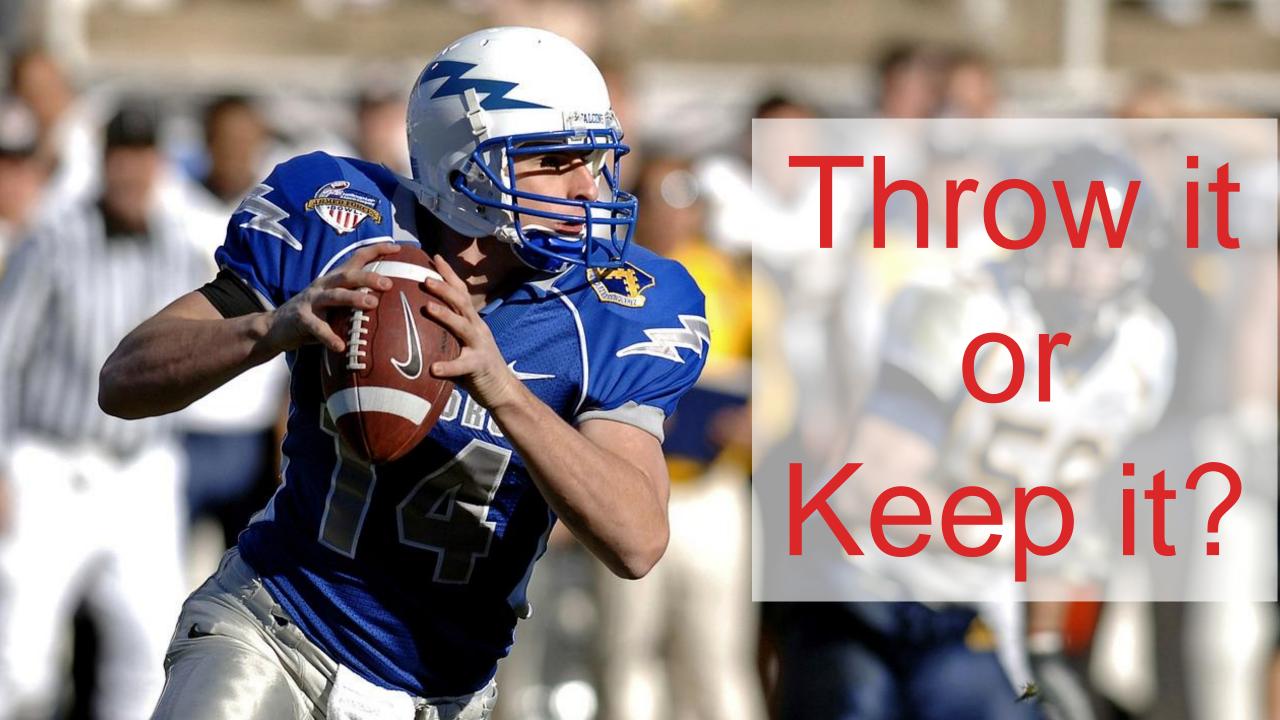

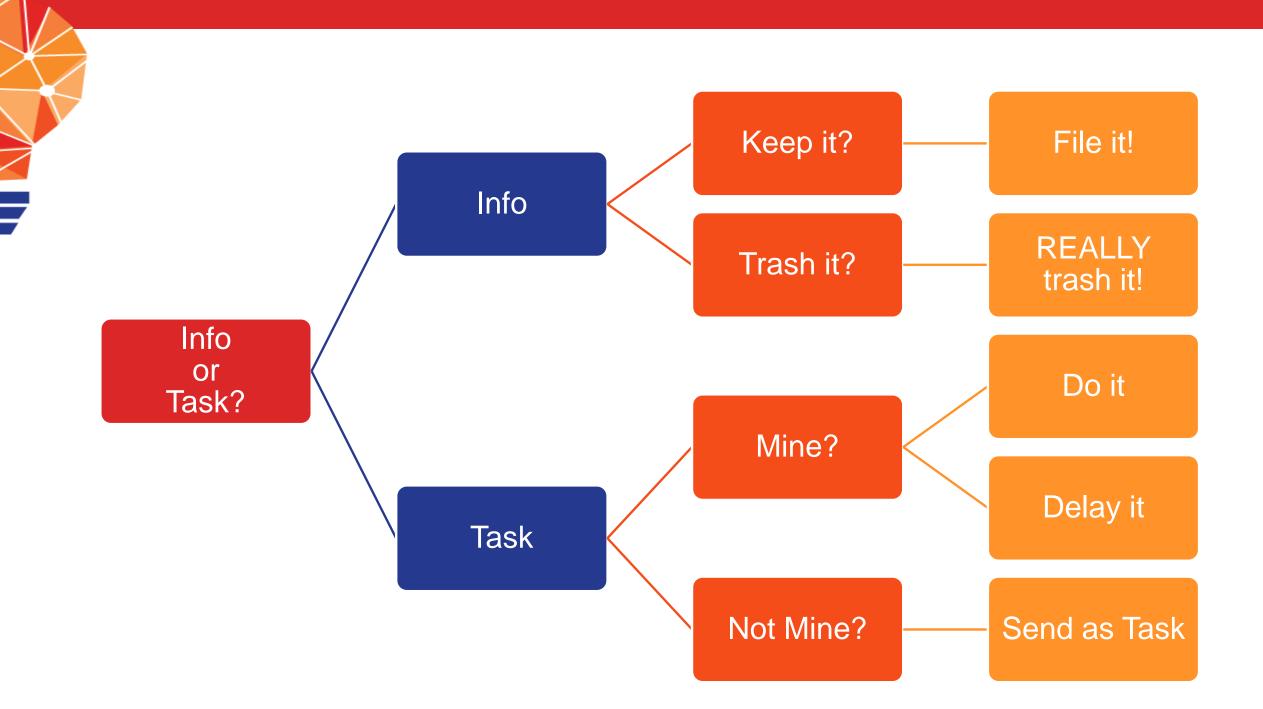

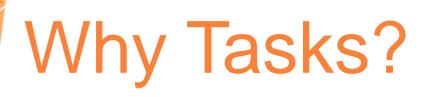

- Contains specific details
- Signals importance
- Sets deadline
- Trackable

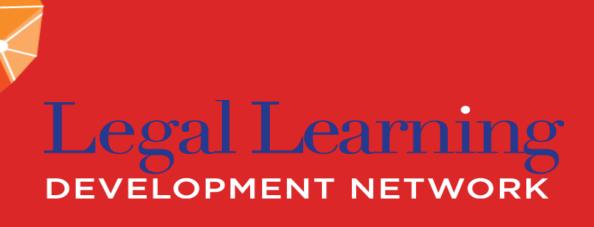

## CAVEAT TECHNO

Drowning in Options

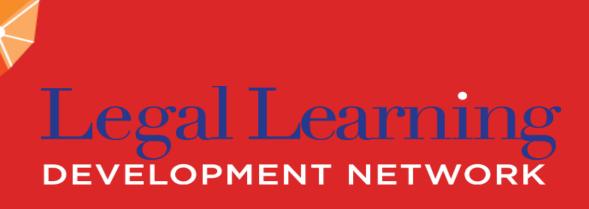

# NO MISSED DEADLINES

Bases covered. Tasks managed.

#### **Outlook Tasks**

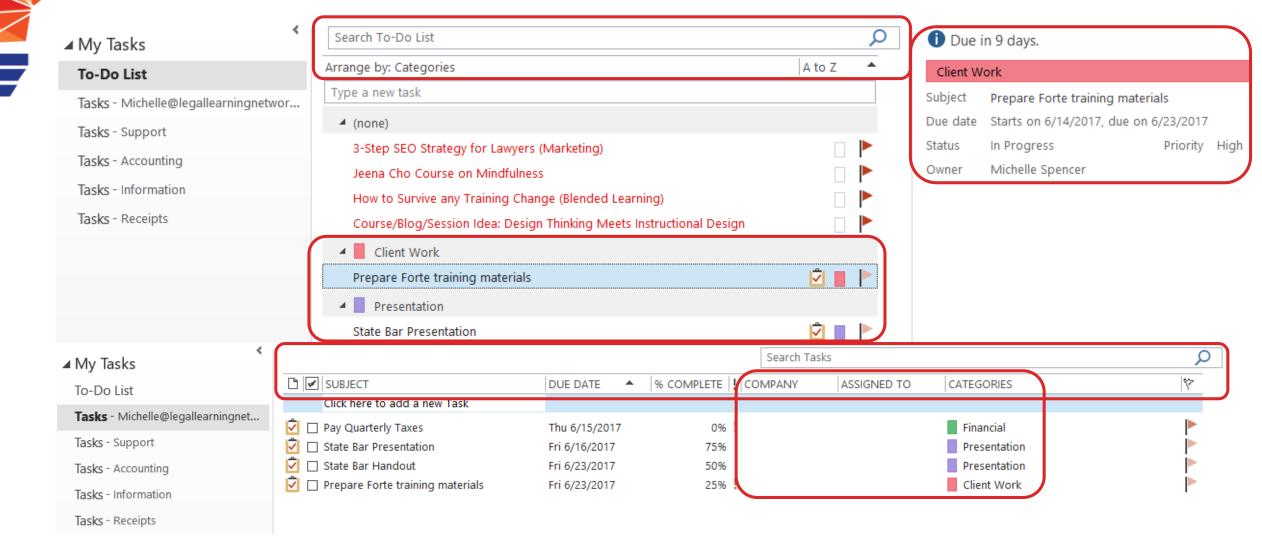

#### Task Details

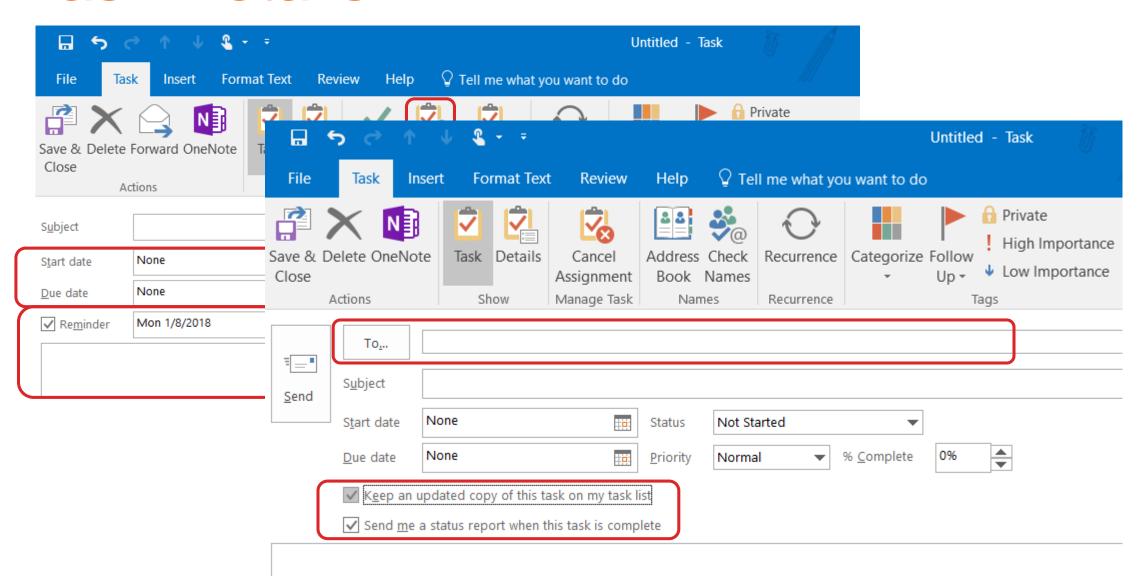

#### **Gmail Tasks**

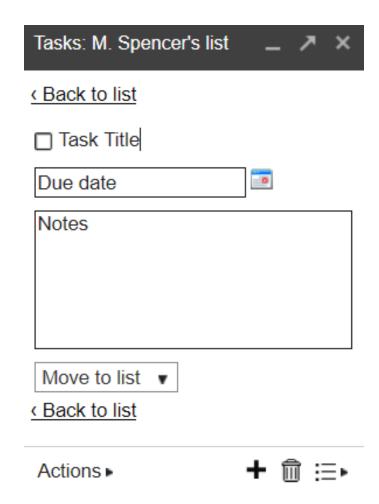

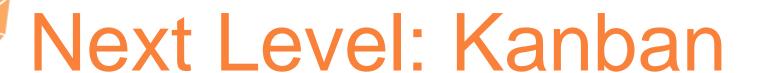

TO DO DOING DONE

### Next Level: Kanban

TO DO DOING DONE

- Waiting on Atty/Staff
- Waiting on Others
- Prospects

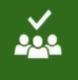

### Microsoft Planner

Planner

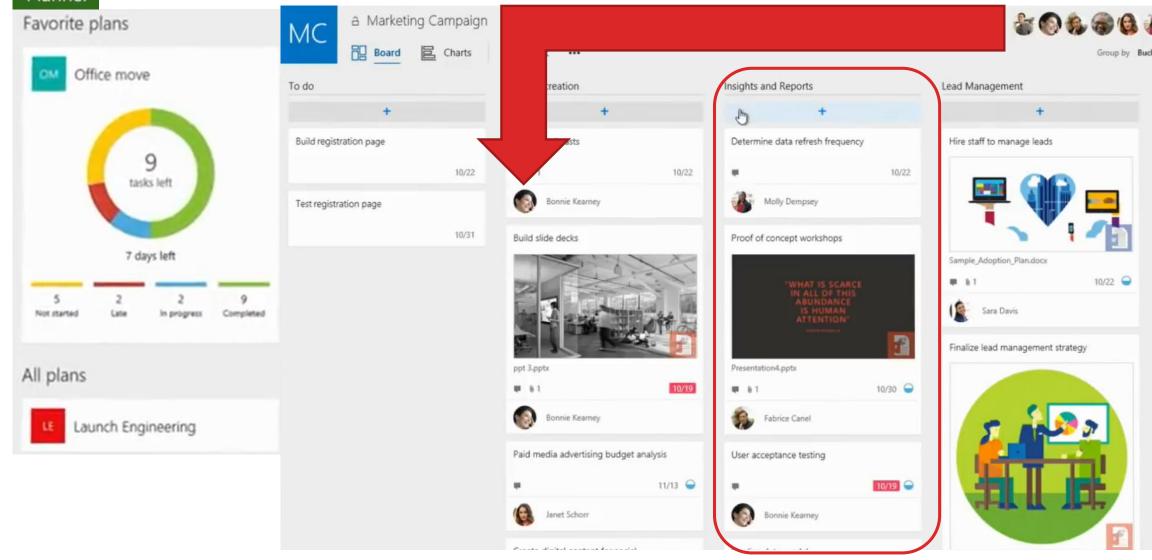

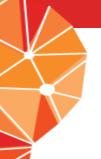

### Microsoft Planner Task Details

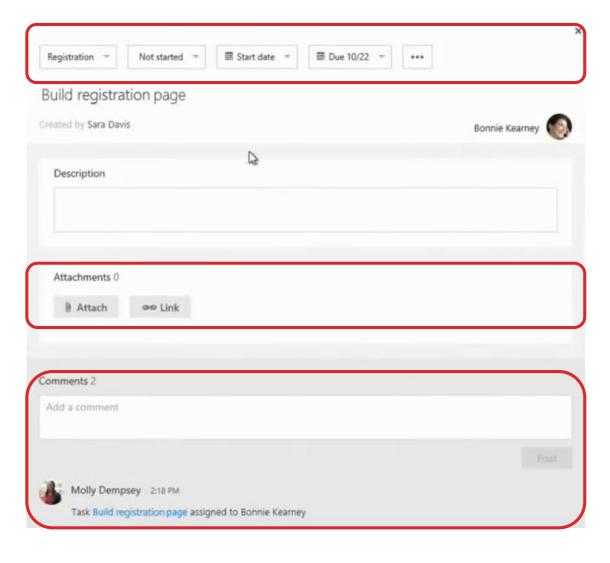

## Planner: Assigned to View

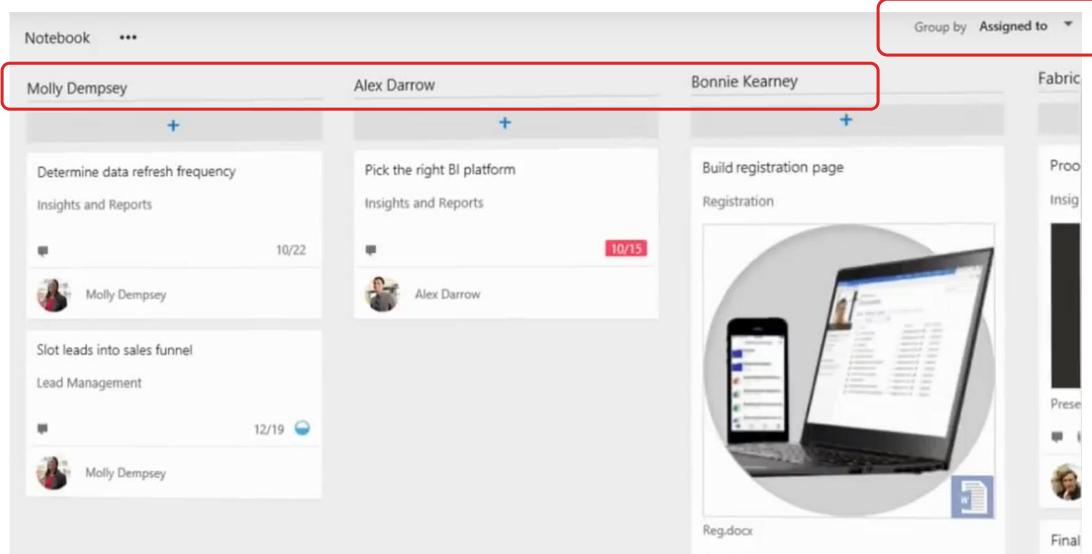

#### Planner: Chart View

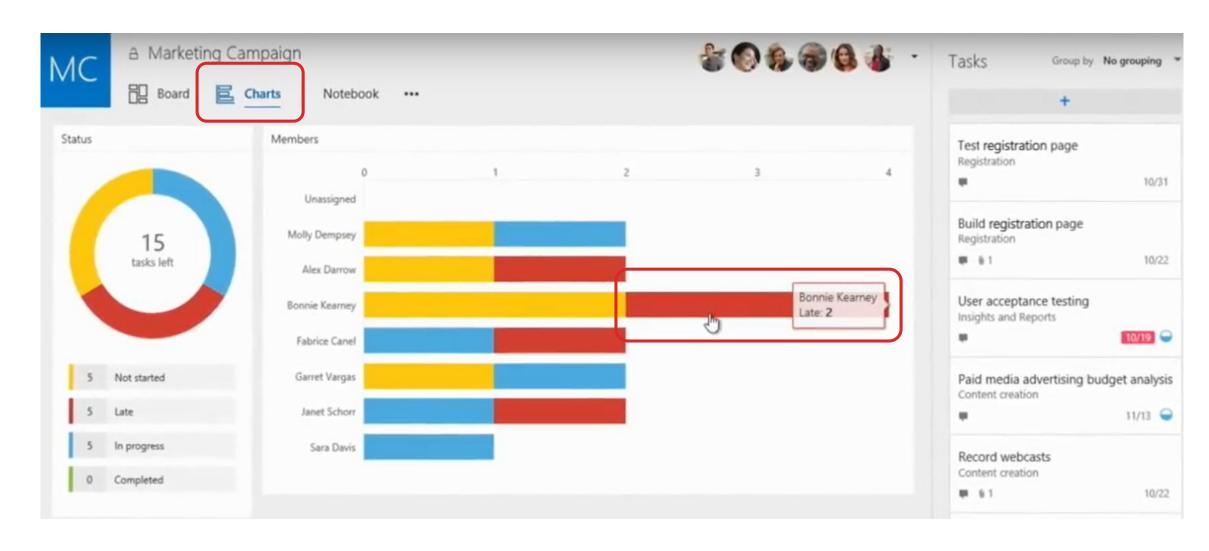

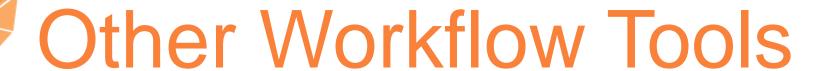

- Trello
- Asana
- LeanKit
- Lawcus
- Taskworld

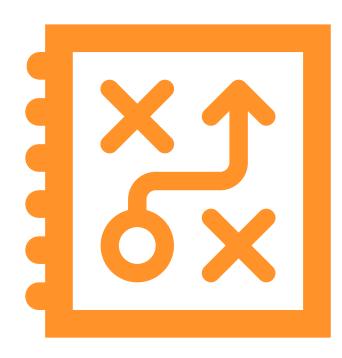

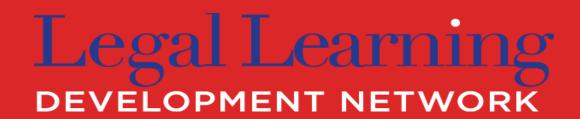

# INFORMATION MANAGEMENT

Out of your head. Sorted. Searchable.

Managing Information

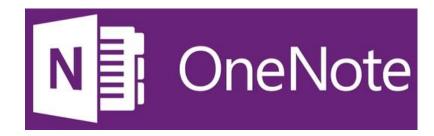

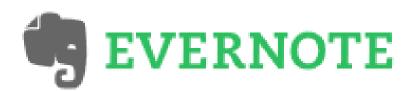

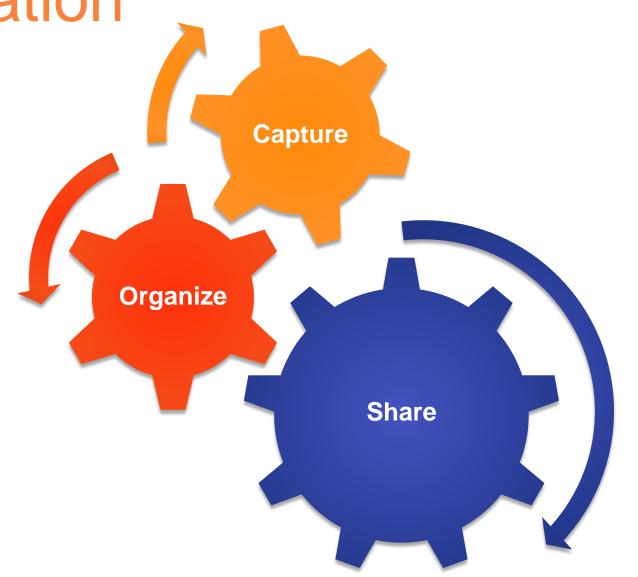

#### OneNote Structure

#### **≡** Business → Budget

+ Section
Travel

Pitch

Budget

RFPs

Potential Contacts

Research

How to Budget
Learn proper budgeting skills
with this guide to making
a budget. 12 steps on how to

Estimating Startup Costs
A realistic startup budget should
only include those things that are

necessary to start a business.

Startup Expenses Biggest Cost Marketing Consultants

Joe's Presentation
I think we should dream bigger.

Leanest Budget
If Murphy's law prevails and
we're prevented from amassing
the number of investments once

#### Startup Expenses

Friday, October 11, 2013 4:22 AM

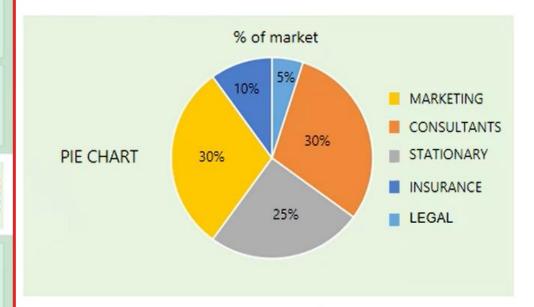

- Biggest Cost -Marketing
- -Consultants

- Acctg-Expenses
- Product Development
- Marketing
- Selling
- Partnerships
- Competitors
- Consulting
- Website
- Forums
- Blog
- Podcasts
- Newsletter
- Tips
- Vendors
- OFFICE 365

#### Other Great Features

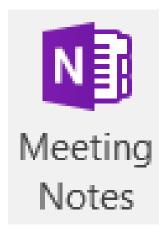

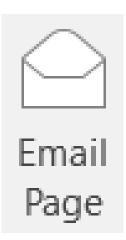

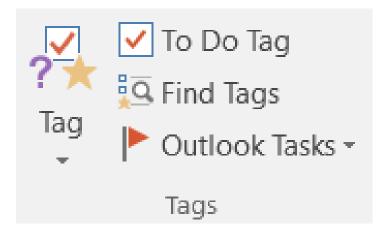

## Legal Learning DEVELOPMENT NETWORK

#### SCHEDULING

Automation + Simplification

#### Appointment Scheduling

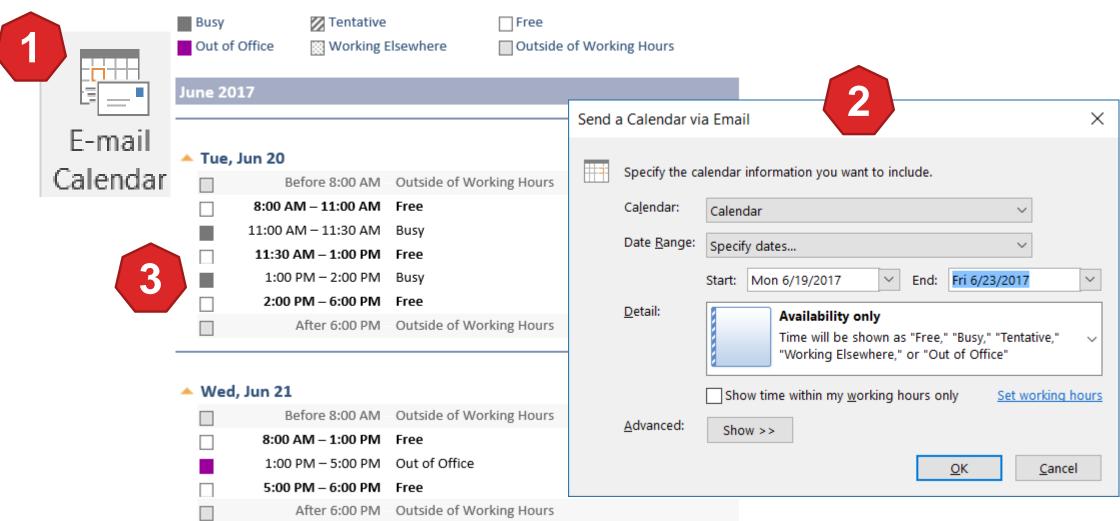

#### FindTime

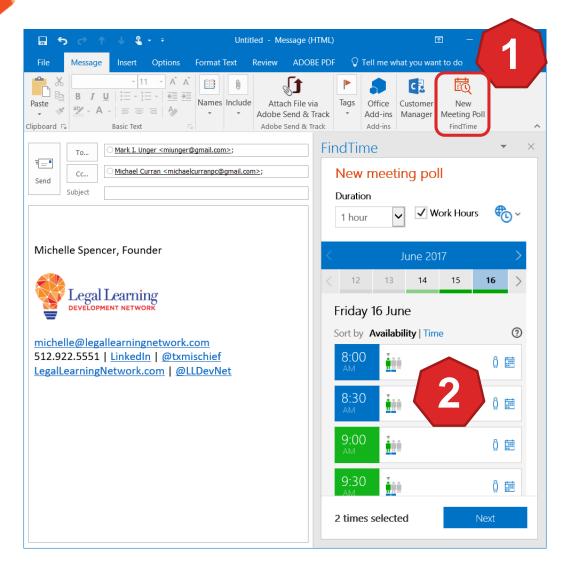

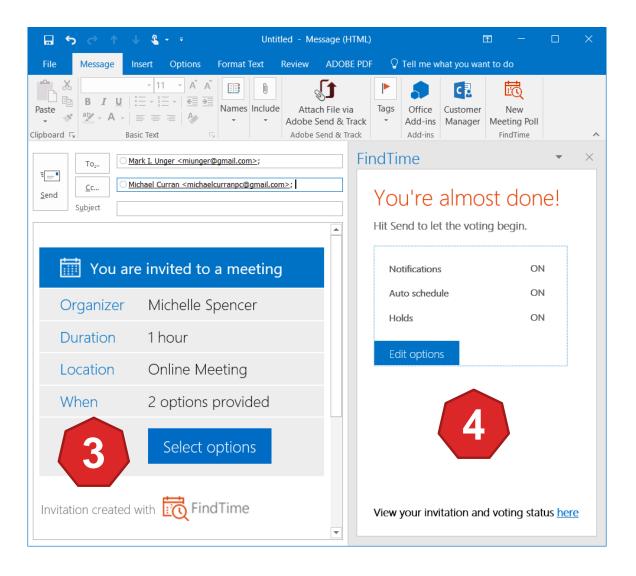

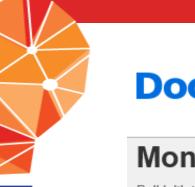

#### **Doodle**

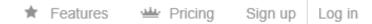

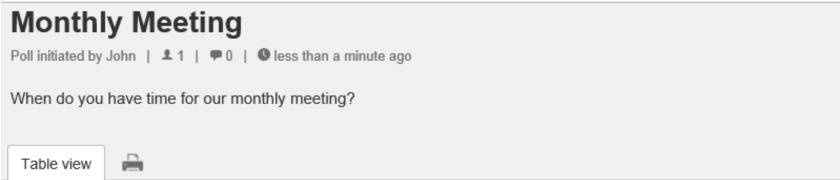

This is an example date/time poll.

Learn more ...

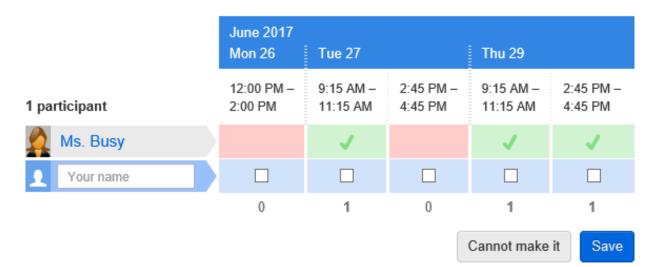

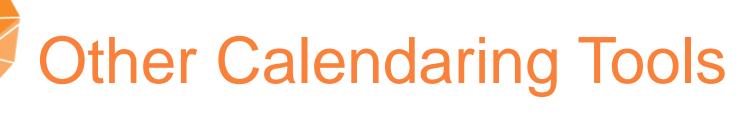

- Schedule Once
- Calendly
- Apptoto
  - Reminders only
  - Clio integration

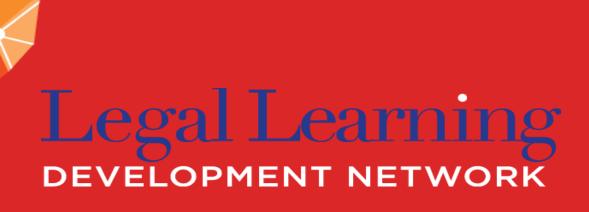

#### PROJECT MANAGEMENT

Map it out. Communicate it.

#### **Project Charter**

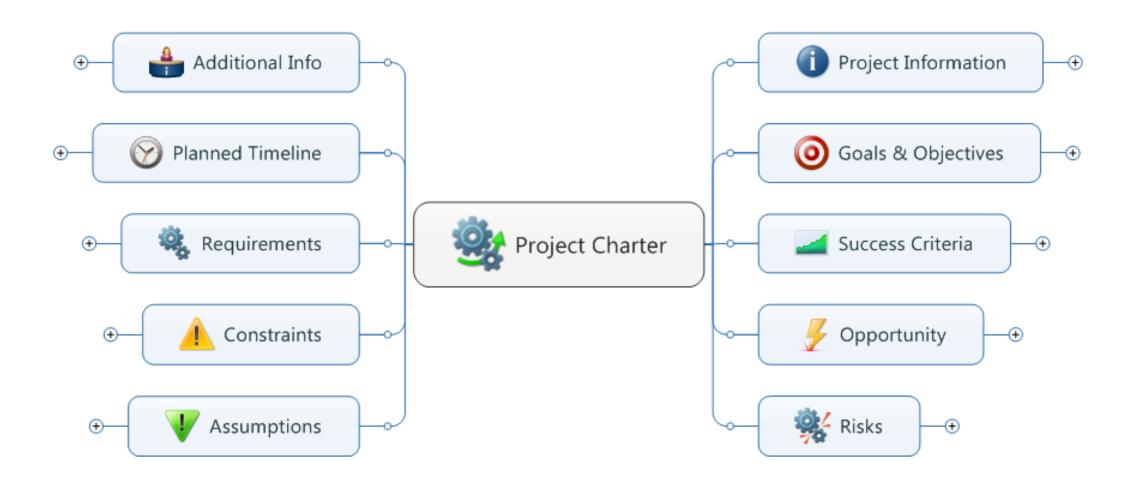

#### Project Scope Diagram

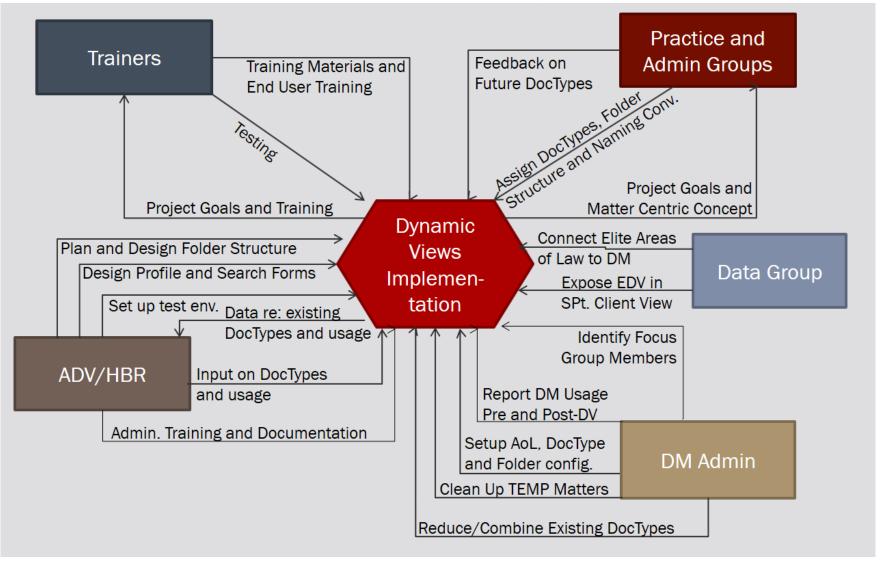

#### Lists, lists, lists

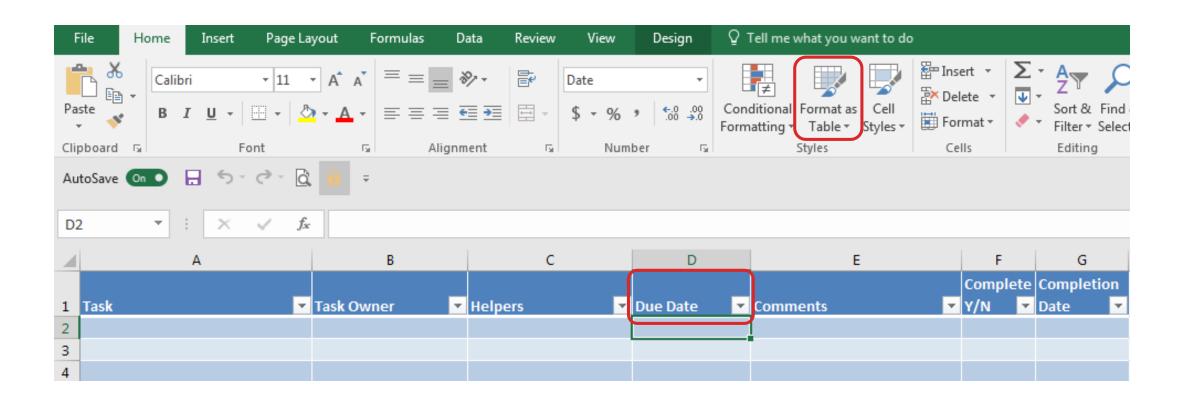

#### Communication Plan

- Layout critical emails at the outset of the project
  - Time to focus
  - Details don't get missed
  - Content is clear and concise
- Save emails to:
  - Drafts folder in Outlook/Gmail
  - OneNote/Evernote

### Action, action, we want action! A-C-T-I-O-N!

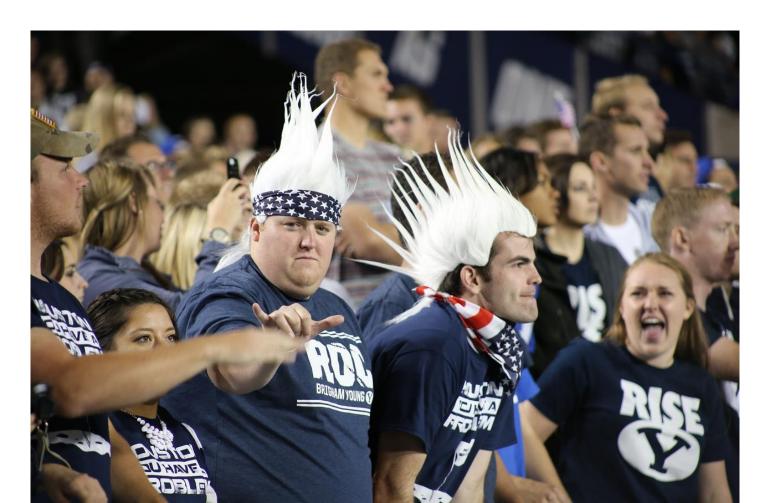

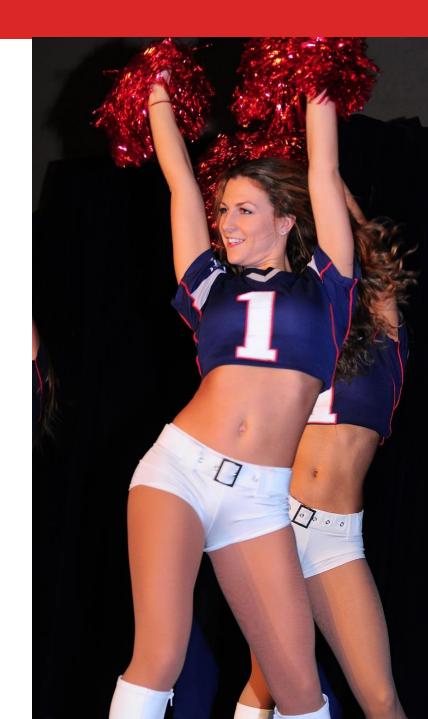

# 

What questions do you have?

## Legal Learning DEVELOPMENT NETWORK

### @TXMischief / @LLDevNet / Michelle@LegalLearningNetwork.com